## **PageSpeed Insights**

#### **Dispositivos Móveis**

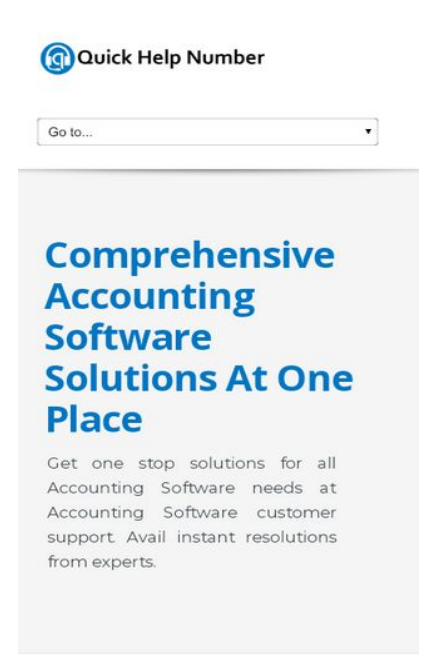

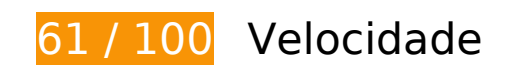

*Deve corrigir:* 

#### **Aproveitar cache do navegador**

A definição de uma data de validade ou de uma idade máxima nos cabeçalhos de HTTP para recursos estáticos instrui o navegador a carregar os recursos transferidos anteriormente a partir do disco local e não por meio da rede.

[Aproveite o cache do navegador](http://sitedesk.net/redirect.php?url=https%3A%2F%2Fdevelopers.google.com%2Fspeed%2Fdocs%2Finsights%2FLeverageBrowserCaching) para os seguintes recursos que podem ser armazenados em cache:

- http://quickhelpnumber.com/assets/color/default.css (expiração não especificada)
- http://quickhelpnumber.com/assets/css/bootstrap-responsive.css (expiração não especificada)
- http://quickhelpnumber.com/assets/css/bootstrap.css (expiração não especificada)
- http://quickhelpnumber.com/assets/css/docs.css (expiração não especificada)
- http://quickhelpnumber.com/assets/css/flexslider.css (expiração não especificada)

#### **Dispositivos Móveis**

- http://quickhelpnumber.com/assets/css/font-awesome.css (expiração não especificada)
- http://quickhelpnumber.com/assets/css/overwrite.css (expiração não especificada)
- http://quickhelpnumber.com/assets/css/sequence.css (expiração não especificada)
- http://quickhelpnumber.com/assets/css/style.css (expiração não especificada)
- http://quickhelpnumber.com/assets/img/head-shadow.png (expiração não especificada)
- http://quickhelpnumber.com/assets/img/icons/sec-next.png (expiração não especificada)
- http://quickhelpnumber.com/assets/img/icons/sec-prev.png (expiração não especificada)
- http://quickhelpnumber.com/assets/img/list/white-arrow.png (expiração não especificada)
- http://quickhelpnumber.com/assets/js/bootstrap.js (expiração não especificada)
- http://quickhelpnumber.com/assets/js/custom.js (expiração não especificada)
- http://quickhelpnumber.com/assets/js/hover/jquery-hover-effect.js (expiração não especificada)
- http://quickhelpnumber.com/assets/js/hover/setting.js (expiração não especificada)
- http://quickhelpnumber.com/assets/js/jquery.easing.js (expiração não especificada)
- http://quickhelpnumber.com/assets/js/jquery.flexslider.js (expiração não especificada)
- http://quickhelpnumber.com/assets/js/jquery.min.js (expiração não especificada)
- http://quickhelpnumber.com/assets/js/jquery.prettyPhoto.js (expiração não especificada)
- http://quickhelpnumber.com/assets/js/sequence/sequence.jquery-min.js (expiração não especificada)
- http://quickhelpnumber.com/assets/js/sequence/setting.js (expiração não especificada)
- http://quickhelpnumber.com/images/logo-white.png (expiração não especificada)
- http://quickhelpnumber.com/images/logo.png (expiração não especificada)
- http://quickhelpnumber.com/images/quickbooks-slider.png (expiração não especificada)
- http://quickhelpnumber.com/images/quicken-slider.png (expiração não especificada)
- http://quickhelpnumber.com/images/slider.png (expiração não especificada)

**Eliminar JavaScript e CSS de bloqueio de renderização no conteúdo acima da borda**

Sua página tem 10 recursos de script de bloqueio e 11 recursos de CSS de bloqueio. Isso causa um atraso na renderização de sua página.

Nenhuma parte do conteúdo acima da dobra em sua página seria renderizado sem aguardar o carregamento dos seguintes recursos. Tente adiar ou carregar de maneira assíncrona os recursos de bloqueio, ou incorpore in-line as partes fundamentais desses recursos diretamente ao HTML.

[Remova o JavaScript de bloqueio de renderização](http://sitedesk.net/redirect.php?url=https%3A%2F%2Fdevelopers.google.com%2Fspeed%2Fdocs%2Finsights%2FBlockingJS):

- http://quickhelpnumber.com/assets/js/jquery.min.js
- http://quickhelpnumber.com/assets/js/jquery.easing.js
- http://quickhelpnumber.com/assets/js/bootstrap.js
- http://quickhelpnumber.com/assets/js/sequence/sequence.jquery-min.js
- http://quickhelpnumber.com/assets/js/sequence/setting.js
- http://quickhelpnumber.com/assets/js/jquery.prettyPhoto.js
- http://quickhelpnumber.com/assets/js/jquery.flexslider.js
- http://quickhelpnumber.com/assets/js/hover/jquery-hover-effect.js
- http://quickhelpnumber.com/assets/js/hover/setting.js
- http://quickhelpnumber.com/assets/js/custom.js

[Otimize a exibição de CSS](http://sitedesk.net/redirect.php?url=https%3A%2F%2Fdevelopers.google.com%2Fspeed%2Fdocs%2Finsights%2FOptimizeCSSDelivery) dos seguintes itens:

- https://fonts.googleapis.com/css?family=Open+Sans:400italic,400,600,700
- http://quickhelpnumber.com/assets/css/bootstrap.css
- http://quickhelpnumber.com/assets/css/bootstrap-responsive.css
- http://quickhelpnumber.com/assets/css/docs.css
- http://quickhelpnumber.com/assets/css/flexslider.css
- http://quickhelpnumber.com/assets/css/sequence.css
- http://quickhelpnumber.com/assets/css/style.css
- http://quickhelpnumber.com/assets/css/font-awesome.css
- http://quickhelpnumber.com/assets/css/overwrite.css
- http://quickhelpnumber.com/assets/color/default.css
- https://fonts.googleapis.com/css?family=Montserrat&display=swap

# **Considere Corrigir:**

#### **Compactar CSS**

A compactação do código CSS pode economizar muitos bytes de dados e acelerar os tempos de download e de análise.

[Reduza a CSS](http://sitedesk.net/redirect.php?url=https%3A%2F%2Fdevelopers.google.com%2Fspeed%2Fdocs%2Finsights%2FMinifyResources) para os seguintes recursos a fim de diminuir o tamanho em 4,7 KiB (21% de redução).

- Reduzir http://quickhelpnumber.com/assets/css/font-awesome.css pouparia 1,1 KiB (27% de redução) após a compactação.
- Reduzir http://quickhelpnumber.com/assets/css/docs.css pouparia 1 KiB (31% de redução) após a compactação.
- Reduzir http://quickhelpnumber.com/assets/css/style.css pouparia 1 KiB (17% de redução) após a compactação.
- Reduzir http://quickhelpnumber.com/assets/css/overwrite.css pouparia 606 B (11% de redução) após a compactação.
- Reduzir http://quickhelpnumber.com/assets/css/flexslider.css pouparia 470 B (33% de redução) após a compactação.
- Reduzir http://quickhelpnumber.com/assets/css/sequence.css pouparia 286 B (23% de redução) após a compactação.
- Reduzir http://quickhelpnumber.com/assets/color/default.css pouparia 231 B (20% de redução) após a compactação.

### **Compactar HTML**

A compactação do código HTML, incluindo qualquer JavaScript e CSS in-line contidas nele, pode economizar muitos bytes de dados e acelerar os tempos de download e de análise.

[Reduza o HTML](http://sitedesk.net/redirect.php?url=https%3A%2F%2Fdevelopers.google.com%2Fspeed%2Fdocs%2Finsights%2FMinifyResources) para os seguintes recursos a fim de diminuir o tamanho em 482 B (11% de redução).

Reduzir http://quickhelpnumber.com/ pouparia 482 B (11% de redução) após a compactação.

## **Compactar JavaScript**

A compactação do código JavaScript pode economizar muitos bytes de dados e acelerar os tempos de download, de análise e de execução.

[Reduza o JavaScript](http://sitedesk.net/redirect.php?url=https%3A%2F%2Fdevelopers.google.com%2Fspeed%2Fdocs%2Finsights%2FMinifyResources) para os seguintes recursos a fim de diminuir o tamanho em 8 KiB (33% de redução).

- Reduzir http://quickhelpnumber.com/assets/js/jquery.flexslider.js pouparia 3,2 KiB (37% de redução) após a compactação.
- Reduzir http://quickhelpnumber.com/assets/js/bootstrap.js pouparia 2,7 KiB (26% de redução) após a compactação.
- Reduzir http://quickhelpnumber.com/assets/js/jquery.easing.js pouparia 1,1 KiB (58% de redução) após a compactação.
- Reduzir http://quickhelpnumber.com/assets/js/hover/jquery-hover-effect.js pouparia 554 B (37% de redução) após a compactação.
- Reduzir http://quickhelpnumber.com/assets/js/custom.js pouparia 405 B (22% de redução) após a compactação.

### **Otimizar imagens**

Formatar e compactar corretamente imagens pode economizar muitos bytes de dados.

[Otimize as seguintes imagens](http://sitedesk.net/redirect.php?url=https%3A%2F%2Fdevelopers.google.com%2Fspeed%2Fdocs%2Finsights%2FOptimizeImages) para diminuir o tamanho em 31,5 KiB (28% de redução).

- A compactação de http://quickhelpnumber.com/images/quicken-slider.png pouparia 26,5 KiB (28% de redução).
- A compactação de http://quickhelpnumber.com/images/logo.png pouparia 2,8 KiB (22% de redução).
- A compactação de http://quickhelpnumber.com/assets/img/head-shadow.png pouparia 2,2

KiB (60% de redução).

#### **Priorizar o conteúdo visível**

Sua página requer fluxos de rede adicionais para renderizar o conteúdo acima da dobra. Para um melhor desempenho, reduza o volume de HTML necessário para renderizar o conteúdo acima da dobra.

A resposta HTML completa não foi suficiente para processar o conteúdo acima da dobra. Isso normalmente indica que os recursos adicionais, carregados após a análise de HTML, foram solicitados a processar o conteúdo acima da dobra. [Priorize o conteúdo visível](http://sitedesk.net/redirect.php?url=https%3A%2F%2Fdevelopers.google.com%2Fspeed%2Fdocs%2Finsights%2FPrioritizeVisibleContent) que é necessário para o processamento de conteúdo acima da dobra incluindo-o diretamente na resposta HTML.

- Apenas cerca de 60% do conteúdo final acima da dobra foi processado com a resposta HTML completa.
- Clique para ver a captura de tela com apenas a resposta HTML: snapshot:21

# **3 regras corretas**

### **Evitar redirecionamentos da página de destino**

Sua página não tem redirecionamentos. Saiba mais sobre [como evitar os redirecionamentos da](http://sitedesk.net/redirect.php?url=https%3A%2F%2Fdevelopers.google.com%2Fspeed%2Fdocs%2Finsights%2FAvoidRedirects) [página de destino.](http://sitedesk.net/redirect.php?url=https%3A%2F%2Fdevelopers.google.com%2Fspeed%2Fdocs%2Finsights%2FAvoidRedirects)

### **Ativar compactação**

Você ativou a compactação. Saiba mais sobre [como ativar a compactação](http://sitedesk.net/redirect.php?url=https%3A%2F%2Fdevelopers.google.com%2Fspeed%2Fdocs%2Finsights%2FEnableCompression).

#### **Reduzir o tempo de resposta do servidor**

Seu servidor respondeu rapidamente. Saiba mais sobre a [otimização do tempo de resposta do](http://sitedesk.net/redirect.php?url=https%3A%2F%2Fdevelopers.google.com%2Fspeed%2Fdocs%2Finsights%2FServer) [servidor](http://sitedesk.net/redirect.php?url=https%3A%2F%2Fdevelopers.google.com%2Fspeed%2Fdocs%2Finsights%2FServer).

# **100 / 100** Experiência de utilizador

 **5 regras corretas** 

### **Evitar plug-ins**

Parece que sua página não usa plug-ins, o que previne o uso de conteúdos em muitas plataformas. Saiba mais sobre a importância de [evitar plug-ins.](http://sitedesk.net/redirect.php?url=https%3A%2F%2Fdevelopers.google.com%2Fspeed%2Fdocs%2Finsights%2FAvoidPlugins)

#### **Configure o visor**

Sua página especifica um visor que corresponde ao tamanho do dispositivo. Isso permite que ela seja exibida apropriadamente em todos os dispositivos. Saiba mais sobre a [configuração de visores](http://sitedesk.net/redirect.php?url=https%3A%2F%2Fdevelopers.google.com%2Fspeed%2Fdocs%2Finsights%2FConfigureViewport).

#### **Dimensionar o conteúdo para se ajustar à janela de visualização**

Os conteúdos da sua página se ajustam à janela de visualização. Saiba mais sobre [como](http://sitedesk.net/redirect.php?url=https%3A%2F%2Fdevelopers.google.com%2Fspeed%2Fdocs%2Finsights%2FSizeContentToViewport) [dimensionar o conteúdo para se ajustar à janela de visualização](http://sitedesk.net/redirect.php?url=https%3A%2F%2Fdevelopers.google.com%2Fspeed%2Fdocs%2Finsights%2FSizeContentToViewport).

### **Tamanho apropriado dos pontos de toque**

Todos os links/botões da sua página são grandes o suficiente para que um usuário toque com facilidade no touchscreen. Saiba mais sobre o [tamanho apropriado dos pontos de toque.](http://sitedesk.net/redirect.php?url=https%3A%2F%2Fdevelopers.google.com%2Fspeed%2Fdocs%2Finsights%2FSizeTapTargetsAppropriately)

#### **Use tamanhos de fonte legíveis**

O texto na sua página é legível. Saiba mais sobre o [uso de tamanhos de fonte legíveis](http://sitedesk.net/redirect.php?url=https%3A%2F%2Fdevelopers.google.com%2Fspeed%2Fdocs%2Finsights%2FUseLegibleFontSizes).

**Desktop**

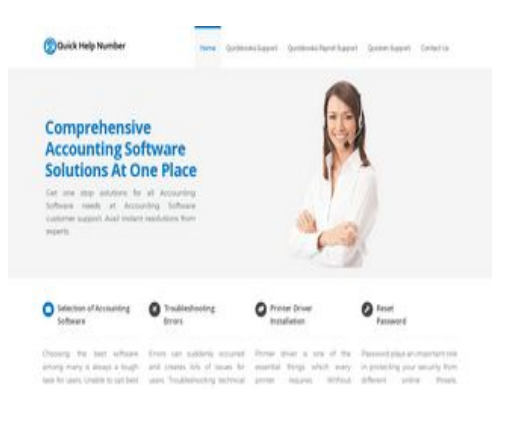

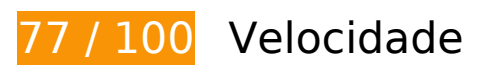

*Deve corrigir:* 

#### **Aproveitar cache do navegador**

A definição de uma data de validade ou de uma idade máxima nos cabeçalhos de HTTP para recursos estáticos instrui o navegador a carregar os recursos transferidos anteriormente a partir do disco local e não por meio da rede.

[Aproveite o cache do navegador](http://sitedesk.net/redirect.php?url=https%3A%2F%2Fdevelopers.google.com%2Fspeed%2Fdocs%2Finsights%2FLeverageBrowserCaching) para os seguintes recursos que podem ser armazenados em cache:

- http://quickhelpnumber.com/assets/color/default.css (expiração não especificada)
- http://quickhelpnumber.com/assets/css/bootstrap-responsive.css (expiração não especificada)
- http://quickhelpnumber.com/assets/css/bootstrap.css (expiração não especificada)
- http://quickhelpnumber.com/assets/css/docs.css (expiração não especificada)
- http://quickhelpnumber.com/assets/css/flexslider.css (expiração não especificada)
- http://quickhelpnumber.com/assets/css/font-awesome.css (expiração não especificada)
- http://quickhelpnumber.com/assets/css/overwrite.css (expiração não especificada)
- http://quickhelpnumber.com/assets/css/sequence.css (expiração não especificada)
- http://quickhelpnumber.com/assets/css/style.css (expiração não especificada)
- http://quickhelpnumber.com/assets/img/head-shadow.png (expiração não especificada)
- http://quickhelpnumber.com/assets/img/icons/sec-next.png (expiração não especificada)
- http://quickhelpnumber.com/assets/img/icons/sec-prev.png (expiração não especificada)

- http://quickhelpnumber.com/assets/img/list/white-arrow.png (expiração não especificada)
- http://quickhelpnumber.com/assets/js/bootstrap.js (expiração não especificada)
- http://quickhelpnumber.com/assets/js/custom.js (expiração não especificada)
- http://quickhelpnumber.com/assets/js/hover/jquery-hover-effect.js (expiração não especificada)
- http://quickhelpnumber.com/assets/js/hover/setting.js (expiração não especificada)
- http://quickhelpnumber.com/assets/js/jquery.easing.js (expiração não especificada)
- http://quickhelpnumber.com/assets/js/jquery.flexslider.js (expiração não especificada)
- http://quickhelpnumber.com/assets/js/jquery.min.js (expiração não especificada)
- http://quickhelpnumber.com/assets/js/jquery.prettyPhoto.js (expiração não especificada)
- http://quickhelpnumber.com/assets/js/sequence/sequence.jquery-min.js (expiração não especificada)
- http://quickhelpnumber.com/assets/js/sequence/setting.js (expiração não especificada)
- http://quickhelpnumber.com/images/logo-white.png (expiração não especificada)
- http://quickhelpnumber.com/images/logo.png (expiração não especificada)
- http://quickhelpnumber.com/images/quickbooks-slider.png (expiração não especificada)
- http://quickhelpnumber.com/images/quicken-slider.png (expiração não especificada)
- http://quickhelpnumber.com/images/slider.png (expiração não especificada)

# *L* Considere Corrigir:

#### **Compactar CSS**

A compactação do código CSS pode economizar muitos bytes de dados e acelerar os tempos de download e de análise.

[Reduza a CSS](http://sitedesk.net/redirect.php?url=https%3A%2F%2Fdevelopers.google.com%2Fspeed%2Fdocs%2Finsights%2FMinifyResources) para os seguintes recursos a fim de diminuir o tamanho em 4,7 KiB (21% de redução).

Reduzir http://quickhelpnumber.com/assets/css/font-awesome.css pouparia 1,1 KiB (27% de redução) após a compactação.

- Reduzir http://quickhelpnumber.com/assets/css/docs.css pouparia 1 KiB (31% de redução) após a compactação.
- Reduzir http://quickhelpnumber.com/assets/css/style.css pouparia 1 KiB (17% de redução) após a compactação.
- Reduzir http://quickhelpnumber.com/assets/css/overwrite.css pouparia 606 B (11% de redução) após a compactação.
- Reduzir http://quickhelpnumber.com/assets/css/flexslider.css pouparia 470 B (33% de redução) após a compactação.
- Reduzir http://quickhelpnumber.com/assets/css/sequence.css pouparia 286 B (23% de redução) após a compactação.
- Reduzir http://quickhelpnumber.com/assets/color/default.css pouparia 231 B (20% de redução) após a compactação.

#### **Compactar HTML**

A compactação do código HTML, incluindo qualquer JavaScript e CSS in-line contidas nele, pode economizar muitos bytes de dados e acelerar os tempos de download e de análise.

[Reduza o HTML](http://sitedesk.net/redirect.php?url=https%3A%2F%2Fdevelopers.google.com%2Fspeed%2Fdocs%2Finsights%2FMinifyResources) para os seguintes recursos a fim de diminuir o tamanho em 482 B (11% de redução).

Reduzir http://quickhelpnumber.com/ pouparia 482 B (11% de redução) após a compactação.

### **Compactar JavaScript**

A compactação do código JavaScript pode economizar muitos bytes de dados e acelerar os tempos de download, de análise e de execução.

[Reduza o JavaScript](http://sitedesk.net/redirect.php?url=https%3A%2F%2Fdevelopers.google.com%2Fspeed%2Fdocs%2Finsights%2FMinifyResources) para os seguintes recursos a fim de diminuir o tamanho em 8 KiB (33% de redução).

Reduzir http://quickhelpnumber.com/assets/js/jquery.flexslider.js pouparia 3,2 KiB (37% de

redução) após a compactação.

- Reduzir http://quickhelpnumber.com/assets/js/bootstrap.js pouparia 2,7 KiB (26% de redução) após a compactação.
- Reduzir http://quickhelpnumber.com/assets/js/jquery.easing.js pouparia 1,1 KiB (58% de redução) após a compactação.
- Reduzir http://quickhelpnumber.com/assets/js/hover/jquery-hover-effect.js pouparia 554 B (37% de redução) após a compactação.
- Reduzir http://quickhelpnumber.com/assets/js/custom.js pouparia 405 B (22% de redução) após a compactação.

#### **Eliminar JavaScript e CSS de bloqueio de renderização no conteúdo acima da borda**

Sua página tem 11 recursos de CSS de bloqueio. Isso causa um atraso na renderização de sua página.

Nenhuma parte do conteúdo acima da dobra em sua página seria renderizado sem aguardar o carregamento dos seguintes recursos. Tente adiar ou carregar de maneira assíncrona os recursos de bloqueio, ou incorpore in-line as partes fundamentais desses recursos diretamente ao HTML.

[Otimize a exibição de CSS](http://sitedesk.net/redirect.php?url=https%3A%2F%2Fdevelopers.google.com%2Fspeed%2Fdocs%2Finsights%2FOptimizeCSSDelivery) dos seguintes itens:

- https://fonts.googleapis.com/css?family=Open+Sans:400italic,400,600,700
- http://quickhelpnumber.com/assets/css/bootstrap.css
- http://quickhelpnumber.com/assets/css/bootstrap-responsive.css
- http://quickhelpnumber.com/assets/css/docs.css
- http://quickhelpnumber.com/assets/css/flexslider.css
- http://quickhelpnumber.com/assets/css/sequence.css
- http://quickhelpnumber.com/assets/css/style.css
- http://quickhelpnumber.com/assets/css/font-awesome.css
- http://quickhelpnumber.com/assets/css/overwrite.css
- http://quickhelpnumber.com/assets/color/default.css
- https://fonts.googleapis.com/css?family=Montserrat&display=swap

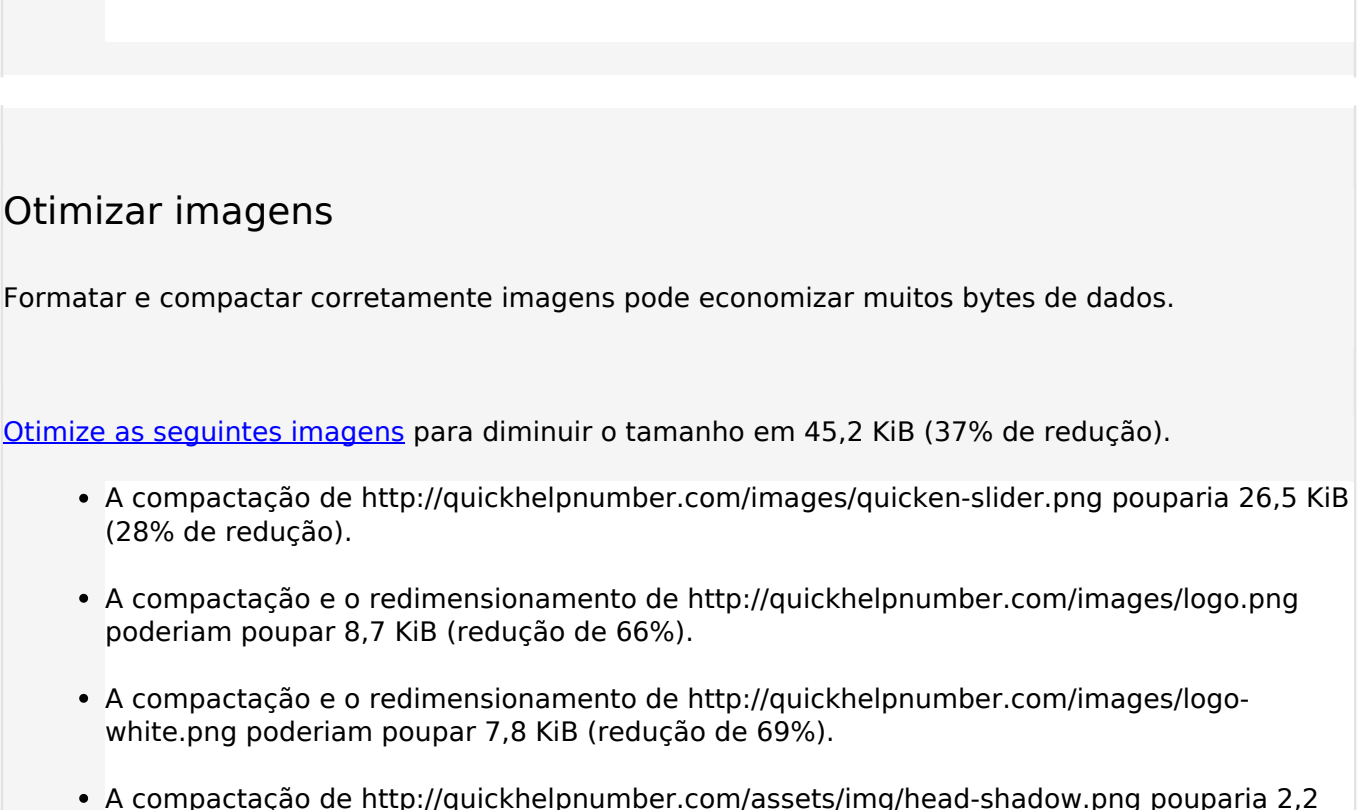

KiB (60% de redução).

# **4 regras corretas**

## **Evitar redirecionamentos da página de destino**

Sua página não tem redirecionamentos. Saiba mais sobre [como evitar os redirecionamentos da](http://sitedesk.net/redirect.php?url=https%3A%2F%2Fdevelopers.google.com%2Fspeed%2Fdocs%2Finsights%2FAvoidRedirects) [página de destino.](http://sitedesk.net/redirect.php?url=https%3A%2F%2Fdevelopers.google.com%2Fspeed%2Fdocs%2Finsights%2FAvoidRedirects)

## **Ativar compactação**

Você ativou a compactação. Saiba mais sobre [como ativar a compactação](http://sitedesk.net/redirect.php?url=https%3A%2F%2Fdevelopers.google.com%2Fspeed%2Fdocs%2Finsights%2FEnableCompression).

## **Reduzir o tempo de resposta do servidor**

Seu servidor respondeu rapidamente. Saiba mais sobre a [otimização do tempo de resposta do](http://sitedesk.net/redirect.php?url=https%3A%2F%2Fdevelopers.google.com%2Fspeed%2Fdocs%2Finsights%2FServer) [servidor](http://sitedesk.net/redirect.php?url=https%3A%2F%2Fdevelopers.google.com%2Fspeed%2Fdocs%2Finsights%2FServer).

# **Priorizar o conteúdo visível**

Você tem conteúdo acima da dobra com a prioridade correta. Saiba mais sobre [como priorizar o](http://sitedesk.net/redirect.php?url=https%3A%2F%2Fdevelopers.google.com%2Fspeed%2Fdocs%2Finsights%2FPrioritizeVisibleContent) [conteúdo visível](http://sitedesk.net/redirect.php?url=https%3A%2F%2Fdevelopers.google.com%2Fspeed%2Fdocs%2Finsights%2FPrioritizeVisibleContent).